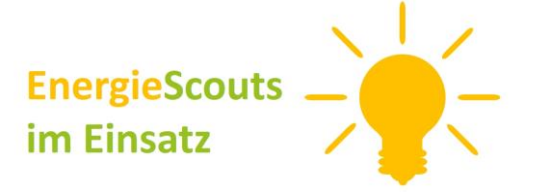

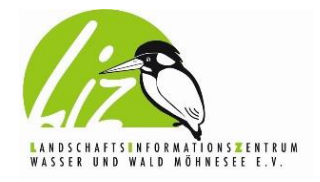

Klimaschutz im Kreis Soest - praktisch, regional, nachhaltig

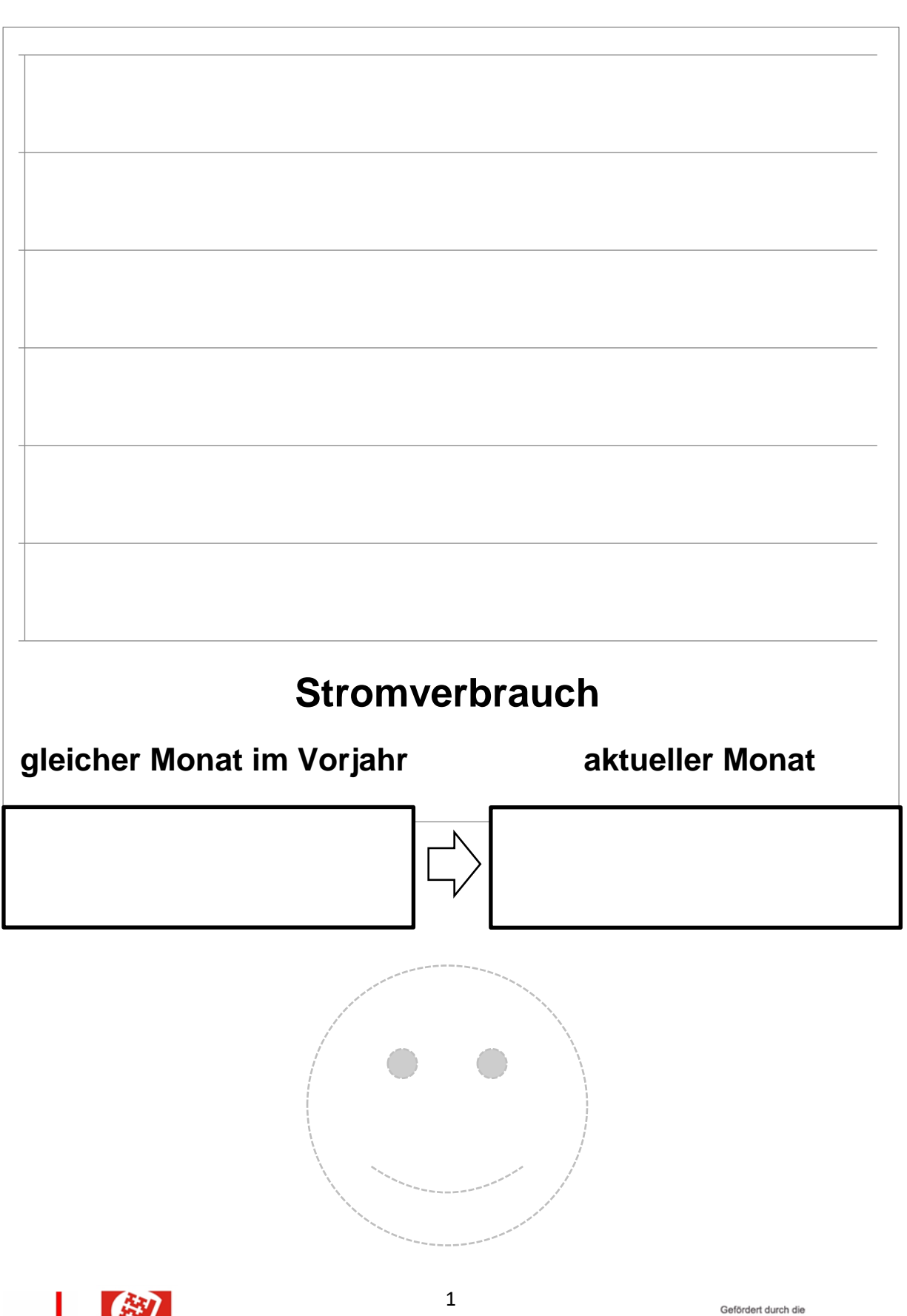

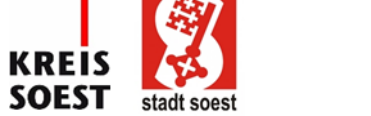

KI

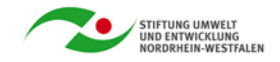

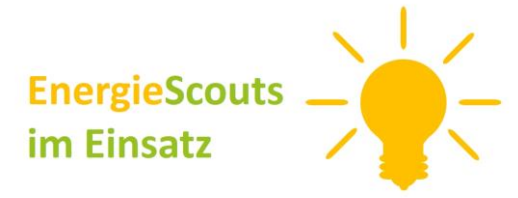

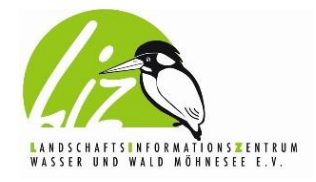

Klimaschutz im Kreis Soest - praktisch, regional, nachhaltig

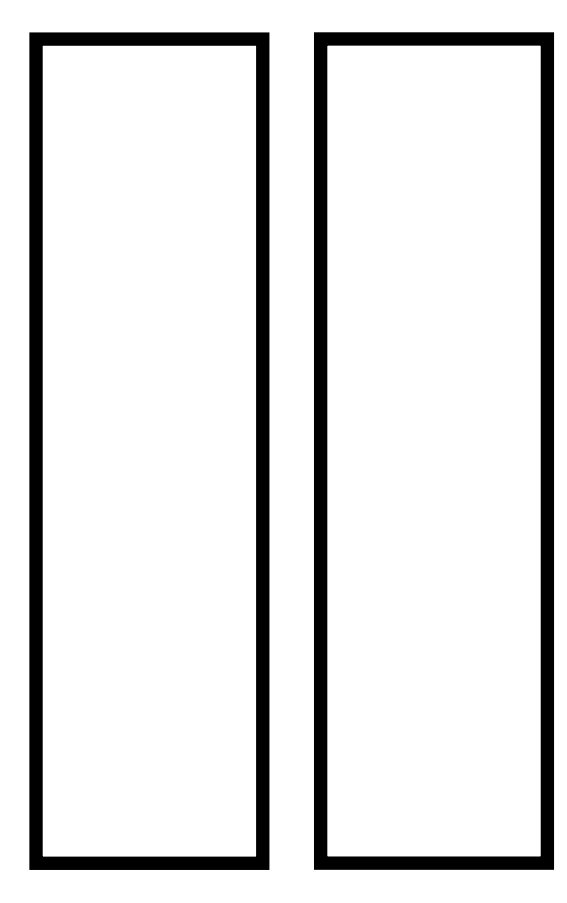

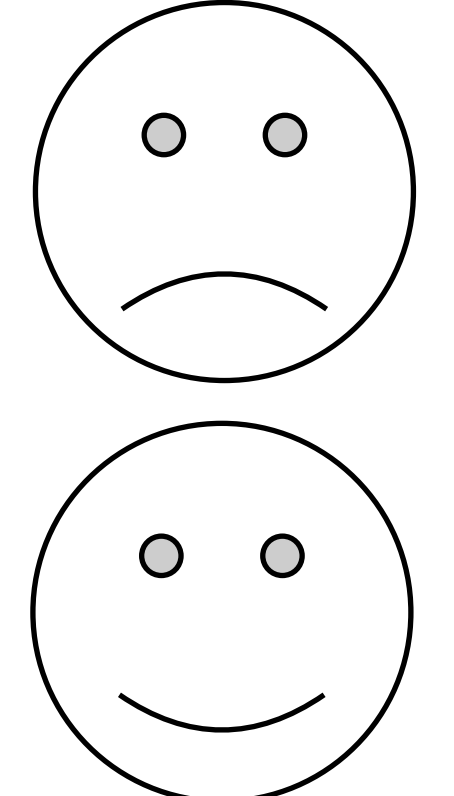

## **Bastelvorlagen zum Ausschneiden und Bemalen!**

Mit Hilfe dieser Bastelvorlage ist es ganz einfach, eine Anzeige für den Stromverbrauch des letzten und des aktuellen Monats zu erstellen:

- 1. Drucken Sie die zwei Vorlagenblätter aus.
- 2. Malen Sie nach Belieben die beiden Diagrammbalken auf Blatt 2 sowie die Smileys aus.
- 3. Schneiden Sie nun sowohl die zwei Balken als auch die zwei Smileys auf Blatt zwei aus. Danach werden die Smileys mit der Rückseite aneinandergeklebt.
- 4. Am besten sollten die Liste und die anderen vier Teile laminiert werden.
- 5. Machen Sie zwei Schlitze am unteren Rand des Diagramms für die beiden Balken. Hierbei ist darauf zu achten, dass die Schlitze nicht zu schmal sind, da sich die Klettstreifen ansonsten schwer durch den Spalt ziehen und drücken lassen.
- 6. Nun versehen Sie die Rückseite der Balken passend zu zwei Streifen auf dem Diagramm mit Klettstreifen.
- 7. Versehen Sie ebenfalls die Smileys (beidseitig) und den gekennzeichneten Bereich auf dem Schild mit Klett, sodass, je nach Situation, der lachende oder traurige Smiley angeklettet werden kann.
- 8. Fertig ist die Übersichtstafel für den Stromverbrauch.

Tipps: In die freien Felder unter dem Diagramm können die exakten Werte des Stromverbrauchs mit abwaschbarem Folienstift angegeben werden. So kann auch das Diagramm am linken Rand mit Werten versehen werden.

Ist der Stromverbrauch des aktuellen Monats im Vergleich zum Vorjahr gesunken, kommt der lachende Smiley zum Einsatz. Ist der Stromverbrauch allerdings gestiegen, muss der traurige Smiley zu sehen sein.

Wenn man die Klettstreifen für die Smileys rund schneidet und genau auf deren Augen klebt sind sie fast unsichtbar.

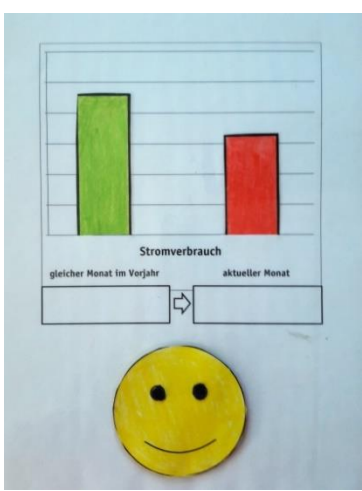

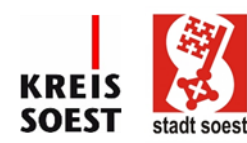

Gefördert durch die

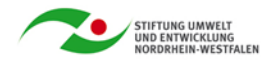